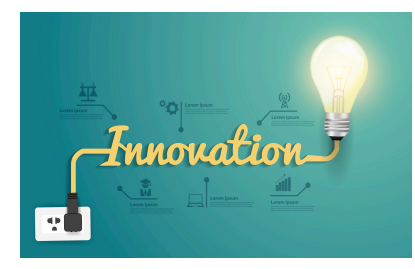

## Paramétrer une alerte rendez-vous pour les membres **d'une même fratrie. C'est malin !**

Vous suivez 2 patients ou plus d'une même fratrie au sein de votre cabinet. Vous pouvez paramétrer une alerte qui vous signalera si plusieurs rendez-vous pour une même fratrie sont programmés à quelques jours d'intervalle et proposer aux parents un regroupement des rendez-vous. Une astuce qui facilite l'organisation de toute la famille.

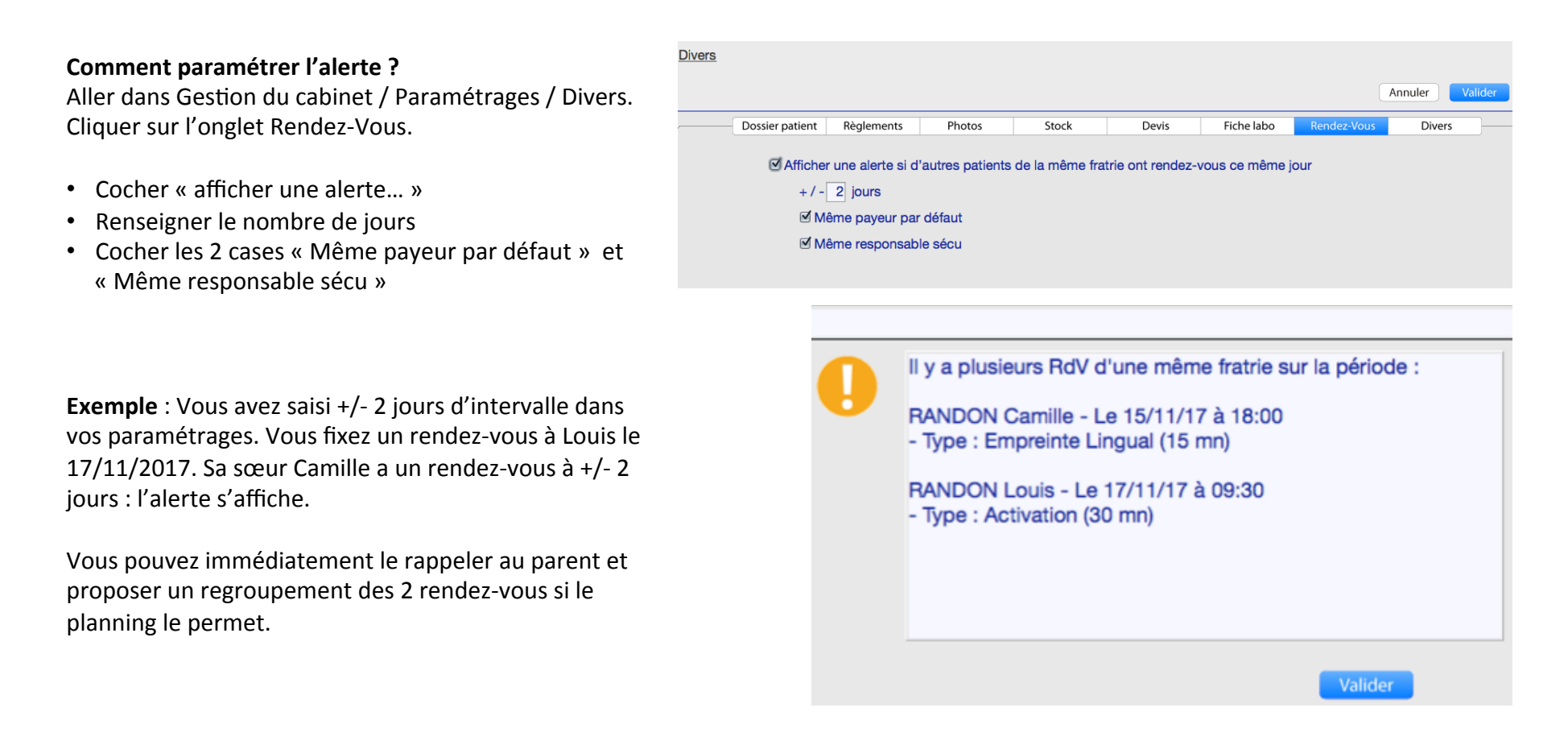

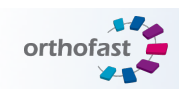

Astuce – Orthonews 1